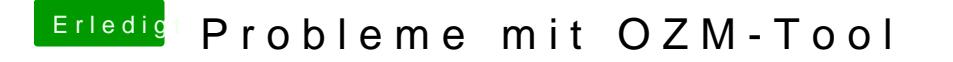

Beitrag von connectit vom 26. November 2016, 13:19

Was ist daran das Problem? Einfach auf einen FAT32 formatierten Stick kopieren Q-Flash starten und los